# **Berlekamp-Algorithmus und programmierbarer Taschenrechner**

Autor(en): **Baptist, P.**

Objekttyp: **Article**

Zeitschrift: **Elemente der Mathematik**

Band (Jahr): **36 (1981)**

Heft 5

PDF erstellt am: **12.07.2024**

Persistenter Link: <https://doi.org/10.5169/seals-35552>

#### **Nutzungsbedingungen**

Die ETH-Bibliothek ist Anbieterin der digitalisierten Zeitschriften. Sie besitzt keine Urheberrechte an den Inhalten der Zeitschriften. Die Rechte liegen in der Regel bei den Herausgebern. Die auf der Plattform e-periodica veröffentlichten Dokumente stehen für nicht-kommerzielle Zwecke in Lehre und Forschung sowie für die private Nutzung frei zur Verfügung. Einzelne Dateien oder Ausdrucke aus diesem Angebot können zusammen mit diesen Nutzungsbedingungen und den korrekten Herkunftsbezeichnungen weitergegeben werden.

Das Veröffentlichen von Bildern in Print- und Online-Publikationen ist nur mit vorheriger Genehmigung der Rechteinhaber erlaubt. Die systematische Speicherung von Teilen des elektronischen Angebots auf anderen Servern bedarf ebenfalls des schriftlichen Einverständnisses der Rechteinhaber.

#### **Haftungsausschluss**

Alle Angaben erfolgen ohne Gewähr für Vollständigkeit oder Richtigkeit. Es wird keine Haftung übernommen für Schäden durch die Verwendung von Informationen aus diesem Online-Angebot oder durch das Fehlen von Informationen. Dies gilt auch für Inhalte Dritter, die über dieses Angebot zugänglich sind.

Ein Dienst der ETH-Bibliothek ETH Zürich, Rämistrasse 101, 8092 Zürich, Schweiz, www.library.ethz.ch

### **http://www.e-periodica.ch**

### $\tan a = \tan \beta \tan \gamma$ , in accordance with his result. The second inequality of (5.2) could be new, together with the fact that the path of  $M$  is a straight line.

O. Bottema and J.T. Groenman, Delft

#### REFERENCES

- 1 R.M. Sutton: Demonstration experiments in physics, p.26 (1938). "A double cone will appear to roll up an incline made of two gradually separating rails if the slope is such that the center of gravity of the body is slowly lowered as it rolls "
- 2 J. Violle: Cours de physique, tome I, p.164 (1883). «... le double cône homogène que l'on place sur deux règles inclinées réunies à leur sommet par une charnière permettant de les écarter plus ou moms, si l'angle de ces deux lames <sup>a</sup> une valeur convenable, le double cöne roule vers la partie la plus haute des lames inclinées et paraît remonter, tandis qu'en réalité son centre de gravité ne fait que descendre.»
- 3 F. Auerbach and W. Hort: Handbuch der Physikalischen und Technischen Mechanik, Band II. Technische und Physikalische Mechamk starrer Systeme, p 527-528 (1927)
- 4 Müller-Pouillet: Lehrbuch der Physik, 1. Band. 1. Teil: Mechanik punktförmiger Massen und starrer Körper, p.632 (1929). «Wir erwähnen alle diese Apparätchen, weil sie nun einmal zum Inventar der physikalischen Kabinette gehören und deshalb dem Physiker bekannt sein müssen »
- 5 H. Fleury: Condition d'équilibre du double cône sur deux droites concourantes et également inclinées sur le plan horizontal. Nouvelles Annales de Mathématiques, tome 13, p.211-219  $(1854).$

## Elementarmathematik und Didaktik

### Berlekamp-Algorithmus und programmierbarer Taschenrechner

Zahlentheoretische Probleme werden am Gymnasium fast ausschliesslich in der Orientierungsstufe behandelt. Zu diesem Themenbereich gehört auch die stimmung des grössten gemeinsamen Teilers (ggT) zweier natürlicher Zahlen, die im Schulunterricht meist mit Hilfe der Primzahlzerlegung erfolgt. Die Einbeziehung von programmierbaren Taschenrechnern in den Unterricht ermöglicht es, derartige Problemstellungen in höheren Klassenstufen nochmals anzusprechen. Hierbei kommt der wohlbekannte euklidische Algorithmus, der in der Orientierungsstufe m.E. zu wenig beachtet wird, wieder voll zur Geltung. Da sich zudem der ggT zweier natürlicher Zahlen  $a$  und  $b$  als Linearkombination von  $a$  und  $b$  mit ganzzahligen Koeffizienten darstellen lässt, möchte man diese Koeffizienten ebenfalls mit dem Rechner ermitteln.

Eine Möglichkeit besteht darin, die Zwischenergebnisse, die man im Verlauf der Rechnung erhält, in die letzte Gleichung des eukhdischen Algorithmus sukzessive einzusetzen und auf diese Art rückwärts die gewünschte Linearkombination zu berechnen. Dazu müssen aber vorher alle Zwischenergebnisse gespeichert werden, und dies kann, insbesondere wenn  $a$  und  $b$  ziemlich gross sind, erheblichen Speicherbedarf erfordern.

Man ist folglich an einem Algorithmus interessiert, der mit weniger Speicherplatz auskommt. Um dies zu erreichen, muss die Speicherung der Zwischenergebnisse vermieden werden. Der in dieser Note betrachtete Algorithmus nach Berlekamp besitzt diese Eigenschaft.

### Der Berlekamp-Algorithmus

Der ggT wird analog zum eukhdischen Algorithmus berechnet. Zusätzlich werden zwei Folgen erzeugt, die die gesuchten ganzzahligen Koeffizienten der kombination liefern.

Algorithmus. Seien  $a, b \in \mathbb{N}$ . Setze  $r_0 := a$ ,  $r_1 := b$  sowie  $p_0 := 0$ ,  $p_1 := 1$ ,  $q_0 := 1$ ,  $q_1 := 0$ . Berechne:

 $r_k = a_{k+1}r_{k+1} + r_{k+2}, \qquad 0 \leq r_{k+2} < r_{k+1}, \qquad \text{wobei} \quad a_{k+1}:= \left| \frac{r_k}{r_{k+1}} \right|$  $\lfloor r_{k+1} \rfloor$  $p_{k+2} = a_{k+1}p_{k+1}+p_k,$ 

 $q_{k+2}=a_{k+1}q_{k+1}+q_k$ .

Das Verfahren wird abgebrochen, sobald  $r_k = 0$ .

Die Eigenschaften der so erzeugten Folgen  $\{r_k\}, \{p_k\}$  und  $\{q_k\}$  sind im folgenden Satz zusammengefasst.

Satz. Es gibt ein  $n \ge 0$  mit  $r_n + 0$  und  $r_{n+1} = 0$ . Für dieses n gilt: (i)  $r_n = ggT(a, b),$ (ii)  $bp_n - aq_n = (-1)^{n+1}r_n$ .

Bevor dieser Satz bewiesen wird, soll der Ablauf des Algorithmus an einem Beispiel demonstriert werden. Der Übersichtlichkeit halber legt man eine Tabelle an. Es sei a = 232 und b = 184. Die ersten beiden Zeilen der Tabelle sind bis auf  $a_1 = [r_0/r_1]$ vorgegeben.

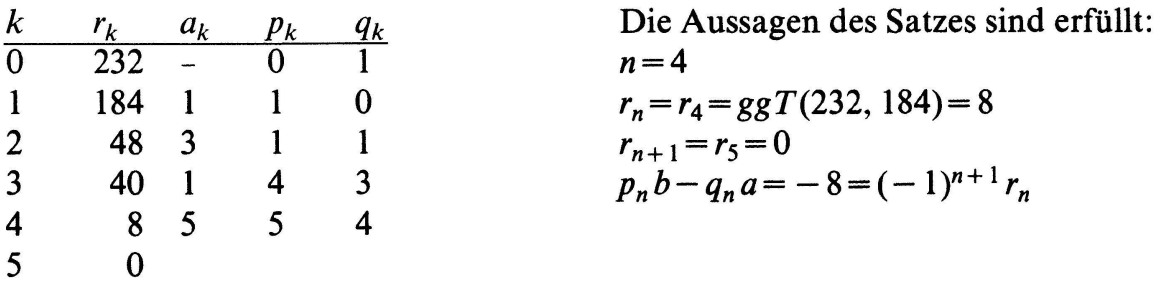

Die Zeile  $k+1$  der Tabelle erhält man aus den Zeilen  $k-1$  und k folgendermassen (vgl. Algorithmus):

 $r_{k+1}$ : Subtraktion des  $a_k$ -fachen der k-ten Zeile von der (k– l)-ten Zeile,  $p_{k+1}, q_{k+1}$ : Addition des  $a_k$ -fachen der k-ten Zeile zur (k– l)-ten Zeile,  $a_{k+1} = \left[\frac{r_k}{r_{k+1}}\right]$ .

Man benötigt also nur die Daten der beiden Vorgängerzeilen, um die Daten einer neuen Zeile zu berechnen. Das heisst für jeden Schritt braucht man nur sieben vorher berechnete Werte: ein a und je zwei  $r, p, q$ . Alle anderen Zwischenergebnisse können vergessen werden. Bei diesem Verfahren werden daher nur wenige Speicherplätze belegt.

Der Beweis des obigen Satzes wird nun nachgeholt: Die Existenz eines  $n$  ist gesichert, da die Folge  $\{r_k\}$  monoton abnimmt und nach unten beschränkt ist. Die Eigenschaft von  $r_n$ , ggT zu sein, ist vom euklidischen Algorithmus her bekannt. Es bleibt noch die Aussage (ii) nachzuweisen.

Zu zeigen: Für 
$$
n \ge 0
$$
 gilt:  $bp_n - aq_n = (-1)^{n+1} r_n$  bzw. da  $r_0 = a$  und  $r_1 = b$ :  

$$
r_1 p_n - r_0 q_n = (-1)^{n+1} r_n.
$$
 (1)

Der Nachweis von (1) erfolgt induktiv. Die Gleichung (1) ist richtig für  $n = 0$  und  $n=1$ :

 $r_1\cdot 0-r_0\cdot 1=(-1)^1r_0,$  $r_1 \cdot 1 - r_0 \cdot 0 = (-1)^2 r_1$ .

Wenn (1) für  $n-1$  und n richtig ist, so folgt:

$$
r_1 p_{n+1} - r_0 q_{n+1} = r_1 (a_n p_n + p_{n-1}) - r_0 (a_n q_n + q_{n-1})
$$
  
=  $a_n (r_1 p_n - r_0 q_n) + r_1 p_{n-1} - r_0 q_{n-1}$   
=  $a_n (-1)^{n+1} r_n + (-1)^n r_{n-1} = (-1)^{n+1} (a_n r_n - r_{n-1})$   
=  $(-1)^{n+1} (-r_{n+1}) = (-1)^{n+2} r_{n+1}$ .

### Der Berlekamp-Algorithmus im Ring der ganzen Zahlen

Ein Nachteil der in der Schule üblichen Definition des ggT ist es, dass sie nicht auf allgemeine Ringe erweitert werden kann, da die meisten Ringe nicht die ordnungseigenschaft besitzen. Daher definiert man (siehe [4]):

**Definition.** R sei ein Ring und  $a, b, c \in R$ . c heisst ein ggT von a und b, falls: (i) c\ a und c\ b, (ii) ist d gemeinsamer Teiler von a und b, so teilt d auch c.

Die Menge der grössten gemeinsamen Teiler von a und b wird mit ggT $(a,b)$  bezeichnet.

Im Ring der ganzen Zahlen  $(Z, +, \cdot)$  gilt dann, falls c die obige Definition erfüllt:  $ggT(a,b) = \{-c,c\}.$ 

Der Berlekamp-Algorithmus behält auch für  $a, b \in \mathbb{Z}$  seine Gültigkeit, falls  $b \ne 0$  ist. Lediglich die Aussage (i) des Satzes muss abgeändert werden. Sie heisst jetzt:  $r_n \in ggT(a,b)$ . Das zu  $r_n$  assoziierte Element erhält man durch Multiplikation von  $r_n$  $mit (-1)$ .

### Die Programmierung des Berlekamp-Algorithmus

Zuerst soll der Programmablaufplan angegeben werden, anhand dessen die grammierung erfolgen kann. Dadurch ist das nachfolgende Programm für den Taschenrechner TI 58 bzw. 59 sofort verständlich<sup>1</sup>). Der Ablaufplan kann ebenso als Orientierung dienen, wenn das Programm für einen anderen Rechnertyp geändert bzw. für einen Tischrechner in Basic geschrieben werden soll.

Da das Verfahren nur die beiden Vorgänger zur Berechnung der jeweiligen neuen Grösse benötigt, wird nach Abschluss jeder Rechnung der Vorvorgänger schrieben. Gestrichene Grössen bezeichnen den Nachfolger der entsprechenden ungestrichenen Grössen.

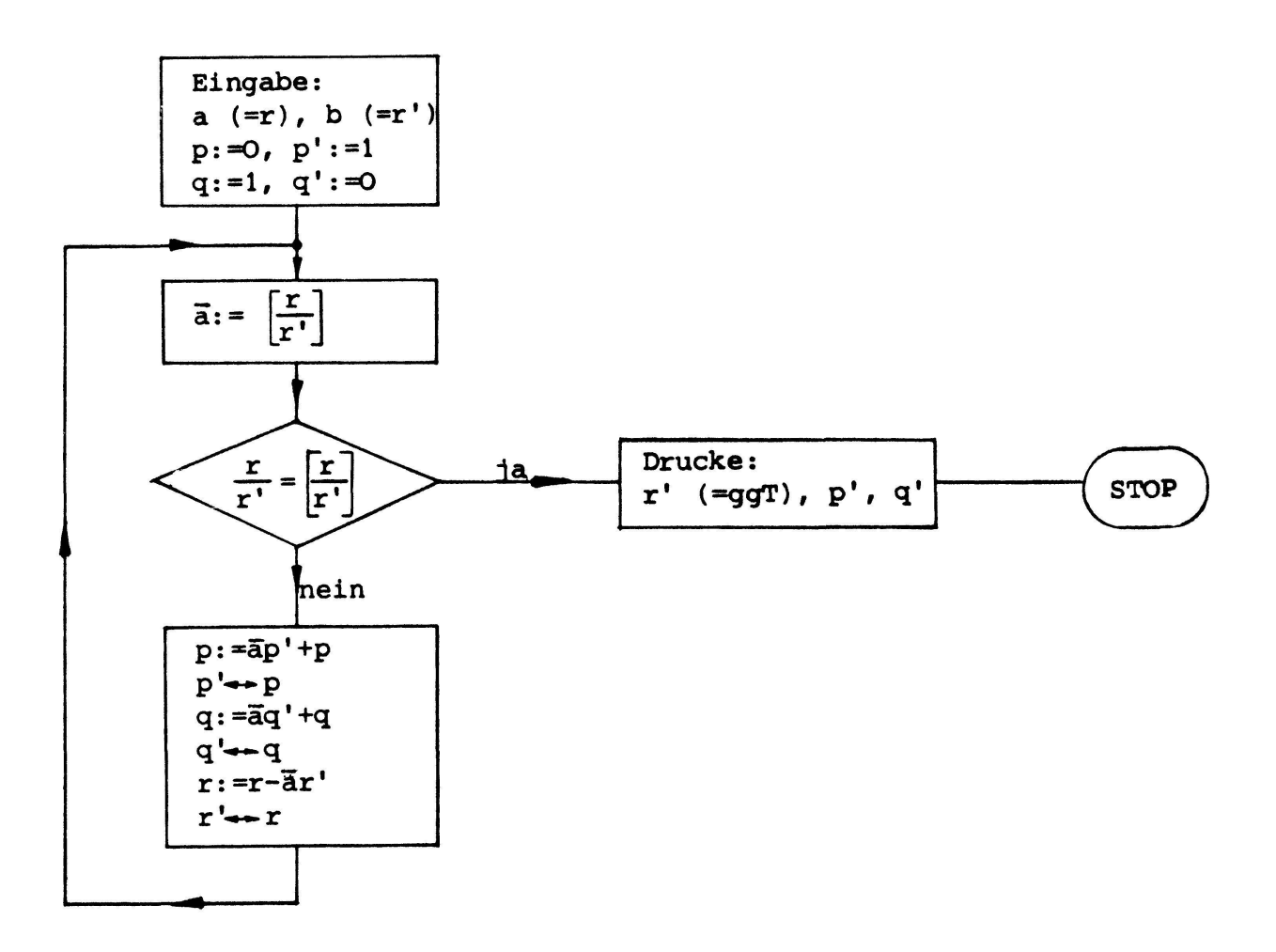

Speicherplätze werden für folgende Parameter reserviert:

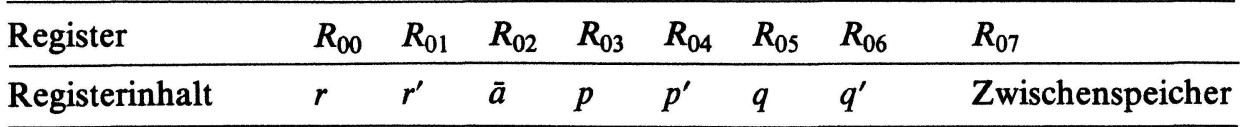

1) Steht kein Drucker zur Verfügung, so sind die Print-Anweisungen wegzulassen bzw. durch Stop-Anweisungen zu ersetzen.

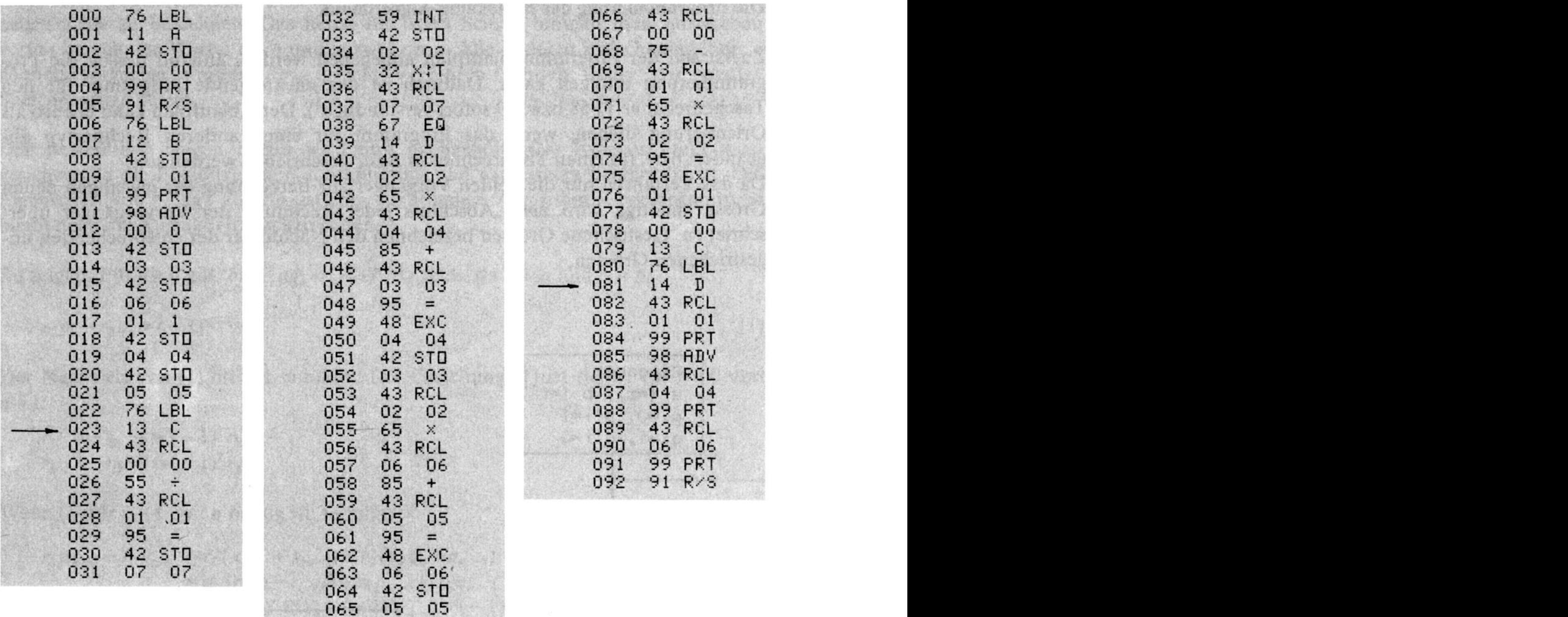

### Benutzeranleitung:

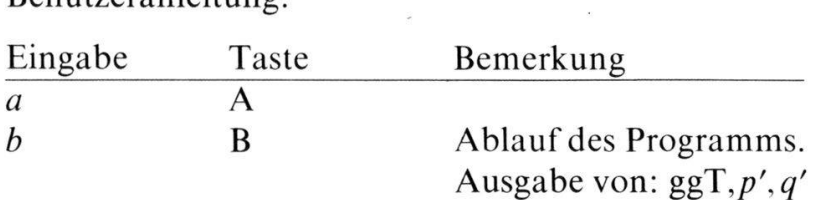

 $\label{eq:2.1} \begin{aligned} \mathcal{D}(1) \otimes \mathcal{D}(1) \otimes \mathcal{D}(1)$ 

Beispiele:

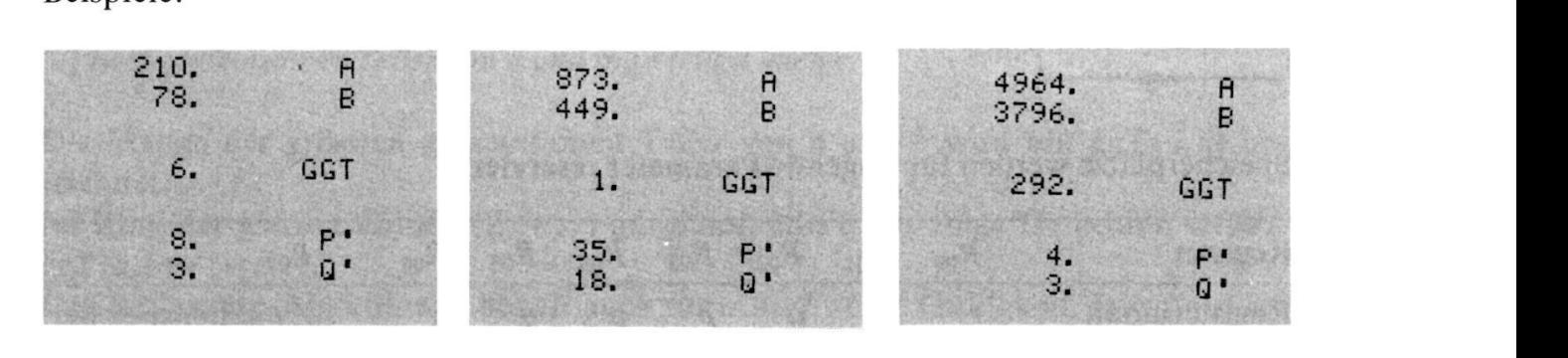

n wurde der Ausdruck des Rechners mit der Druckanweisung  $Op$  06 noch zusätzlich markiert.  $\sim$ 

#### VERDANKUNG

Für wertvolle Hinweise möchte ich Herrn Prof. Dr. M. Jeger herzlich danken.

#### LITERATURVERZEICHNIS

- 1 E.L. Berlekamp: Algebraic Coding Theory. McGraw-Hill, New York 1968.
- 2 A. Engel: Elementarmathematik vom algorithmischen Standpunkt. Klett, Stuttgart 1977.
- 3 M. Jeger: Zur Behandlung des euklidischen Algorithmus bei Polynomen mit einem programmierbaren Taschenrechner. El. Math. 35, 25-42 (1980).
- 4 H. Lüneburg: Vorlesungen über Zahlentheorie. Birkhäuser, Basel 1979.

#### Kann man ohne Rechner entscheiden, ob  $e^{\pi}$  oder  $\pi^{e}$  grösser ist?

In [1] findet sich dazu die folgende elegante Lösung: In der Ungleichung  $e^q > q+1$ für  $q \neq 0$  setzt man  $q = (\pi/e)-1$  und erhält

$$
e^{\frac{\pi}{e}-1} > \frac{\pi}{e} \, .
$$

Daraus folgt  $e^{\pi/e} > \pi$  und daraus

$$
e^{\pi} > \pi^e. \tag{1}
$$

Geht man diese Herleitung nochmals durch, so erkennt man, dass dabei die Zahl  $\pi$  insofern keine wesentliche Rolle spielt, als alle Ungleichungen gültig bleiben, wenn man an Stelle von  $\pi$  irgendeine positive Zahl  $\neq e$  einsetzt.

Man schliesst daraus: Genau die Zahl  $a = e$  hat die Eigenschaft

$$
\bigwedge_{x>0} a^x \ge x^a. \tag{2}
$$

Dass nur die Zahl <sup>e</sup> diese Eigenschaft hat, folgt aus der Tatsache, dass die Gerade  $y=x+1$  nur für  $a=e$  Tangente an die Kurve  $y=a^x$  ist; für jede Basis  $a \neq e$  gibt es demnach ein q mit  $|q| < 1$ , so dass  $a^q < q+1$ . Für  $x = a(q+1)$  gilt dann

$$
a^{\frac{x}{a}-1} < \left(\frac{x}{a}-1\right) + 1 = \frac{x}{a}
$$

und daraus wie in (1):  $a^x < x^a$ . Damit ist (2) bewiesen.

Einen anderen Zugang zum Satz (2) erhält man, wenn man die Ungleichung  $a^x \geq x^a$  logarithmiert. Man erhält dann die äquivalente Ungleichung  $x \cdot \ln a \ge a \cdot \ln x$  und daraus

P. Baptist, Bayreuth